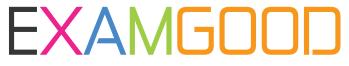

## **QUESTION & ANSWER**

Exam Good provides update free of charge in one year!

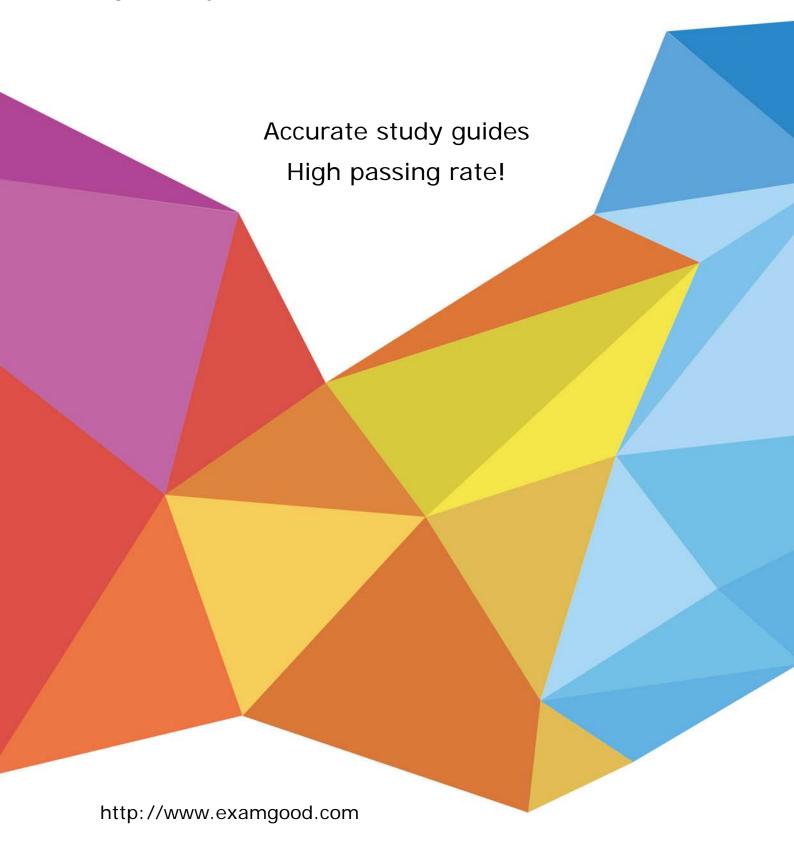

**Exam** : **HP0-M17** 

Title : HP Performance Center

**User Site** 

Version: Demo

| 1.What does Vuser initialization refer to? (Select two.)                                                                  |
|----------------------------------------------------------------------------------------------------|
| A.access the User site                                                                                                    |
| B.prepare the Controller monitors                                                                                         |
| C.prepare the Vusers for a load test                                                                                      |
| D.gather available Timeslot information                                                                                   |
| E.prepare the Load Generator machines for a load test run Answer: CE                                                      |
| 2. What does the Timeout tab set the timeout interval for? (Select two.)                                                  |
| A.commands                                                                                                    |
| B.Vuser quotas                                                                                                    |
| C.Vuser scripts                                                                                                    |
| D.Vuser elapsed time                                                                                                    |
| E.number of monitors Answer: AD                                                                                           |
| 3. From where can your teams view analysis data for your load tests?                                                      |
| A.from the user site                                                                                                    |
| B.from the controller machine                                                                                             |
| C.from the Local Area Network                                                                                             |
| D.from the load generator machine Answer: A                                                                               |
| 4.In Performance Center architecture, which component allows you to manage resources and supervise technical information? |
| A.Utility server                                                                                                    |
| B.Database server                                                                                                    |
| C.Administration site                                                                                                    |

| D.Controller machine  Answer: C                                                                             |
|----------------------------------------------------------------------------------------------------|
| 5. The database server receives information from four components. What are these components? (Select four.) |
| A.User site                                                                                                 |
| B.File server                                                                                               |
| C.Utility server                                                                                            |
| D.Administration site                                                                                       |
| E.Controller machine                                                                                        |
| F.Load generator machine Answer: ACDE                                                                       |
| 6. What type of valid input data is already resident in the Application Under Tests (AUT) database?         |
| A.master data                                                                                               |
| B.external data                                                                                             |
| C.user generated data                                                                                       |
| D.Performance Center data Answer: A                                                                         |
| 7. What is the minimum length of a Timeslot?                                                                |
| A.one hour                                                                                                  |
| B.30 minutes                                                                                                |
| C.45 minutes                                                                                                |
| D.15 minutes Answer: B                                                                                      |
| 8. Where do you configure the post-run analysis settings?                                                   |
| A.in the Change Project page                                                                                |
| B.in the Options tab of the Timeslots page                                                                  |

C.in the General tab on the Project Status page

D.in the Timeslot Details tab of the Timeslots page

Answer: B

9. When you upload a VuGen script into Performance Center, which file extension change needs to be made?

A..USZ to .ZIP

B..ZIP to .NET

C..DOC to .ZIP

D..HTML to .DOC

Answer: A

10. What is Performance Centers primary tool for developing Vuser scripts?

A.VuGen

**B.Quality Center** 

C.Quick Test Professional

D.performance engineers

Answer: A